## **Table of Contents**

. . . . . . . .

. . . . . . .

 $\triangle$ 

 $\triangle$ 

. . . . . . . . . . . .

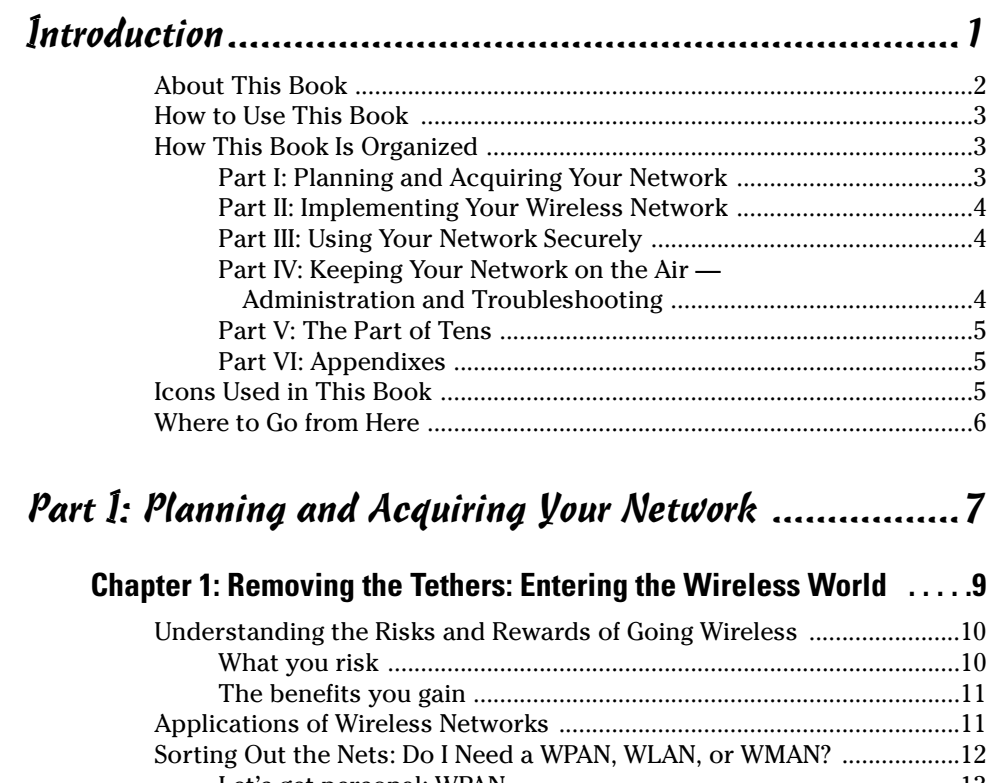

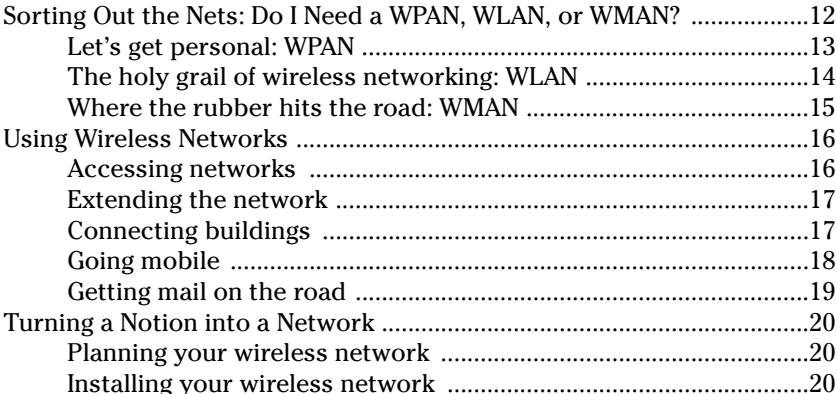

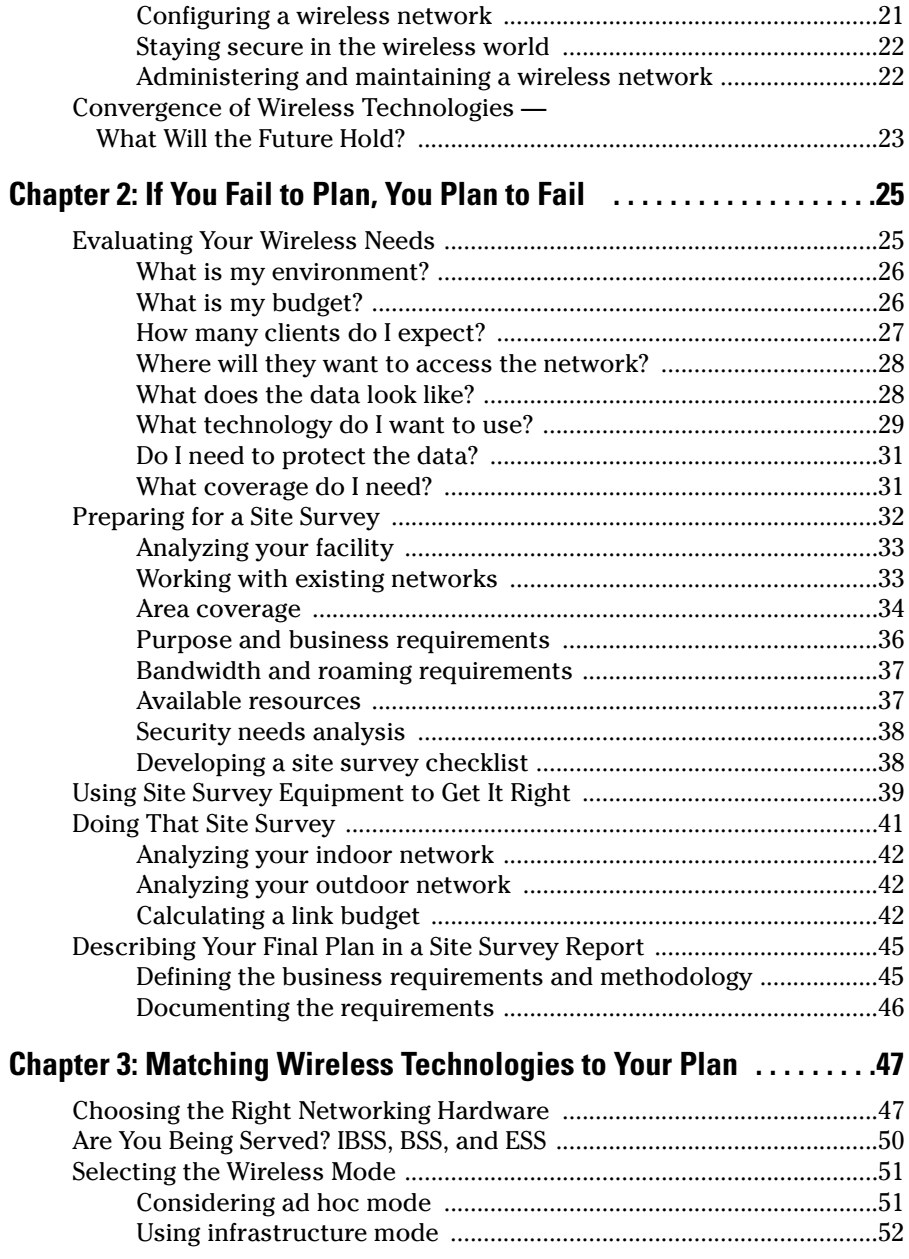

xii

## **Table of Contents**

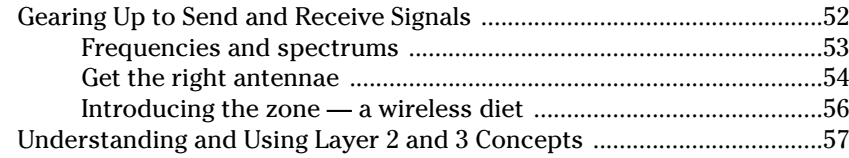

## Part 11: Implementing Your Wireless Network ...............59

## **Chapter 4: Getting a Quick Start with Chapter 5: Moving On to a Wireless LAN:**

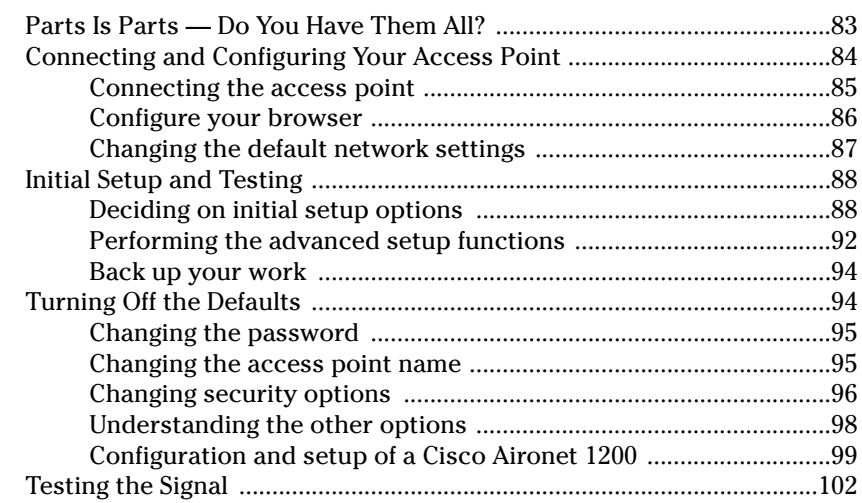

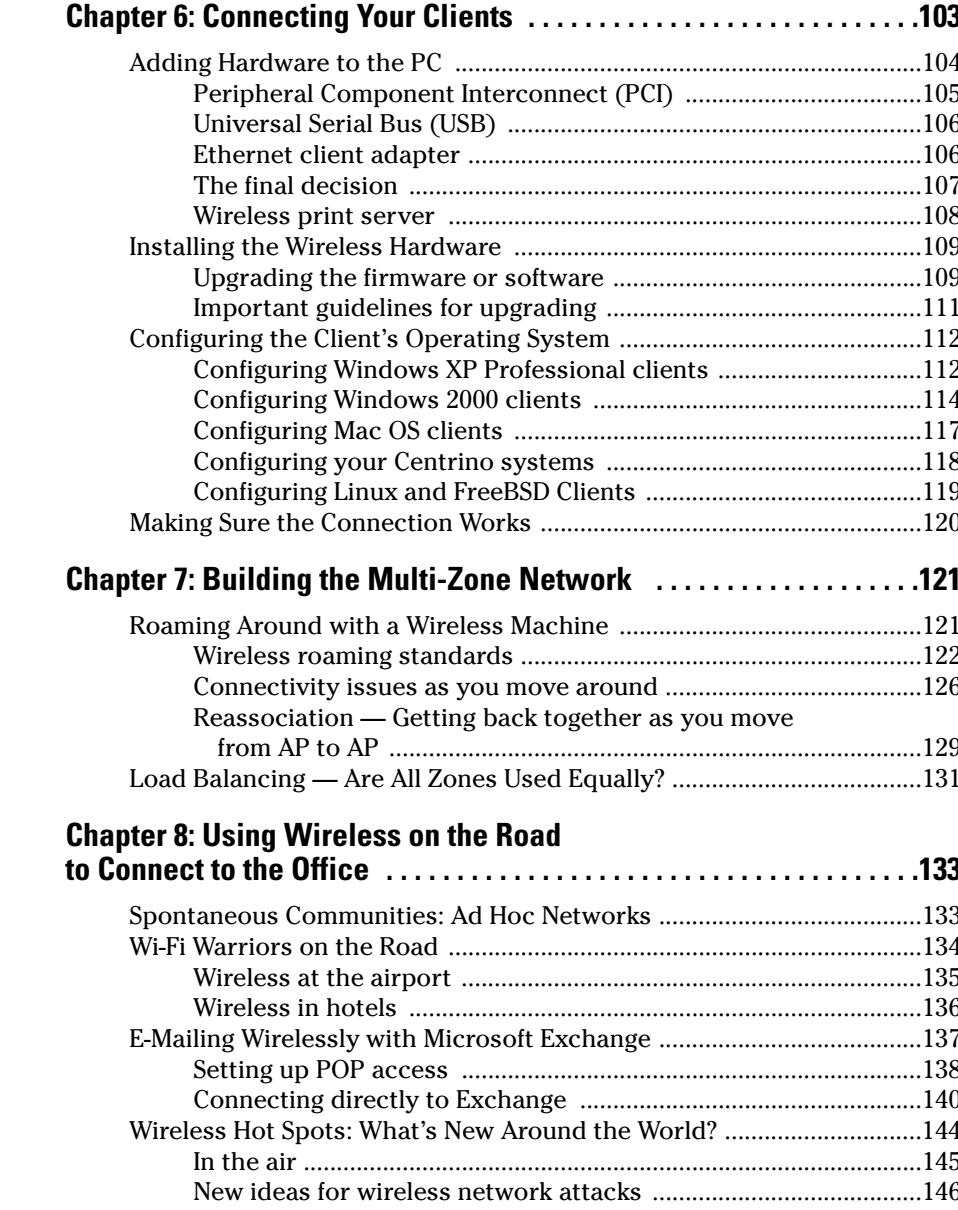

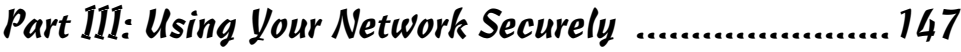

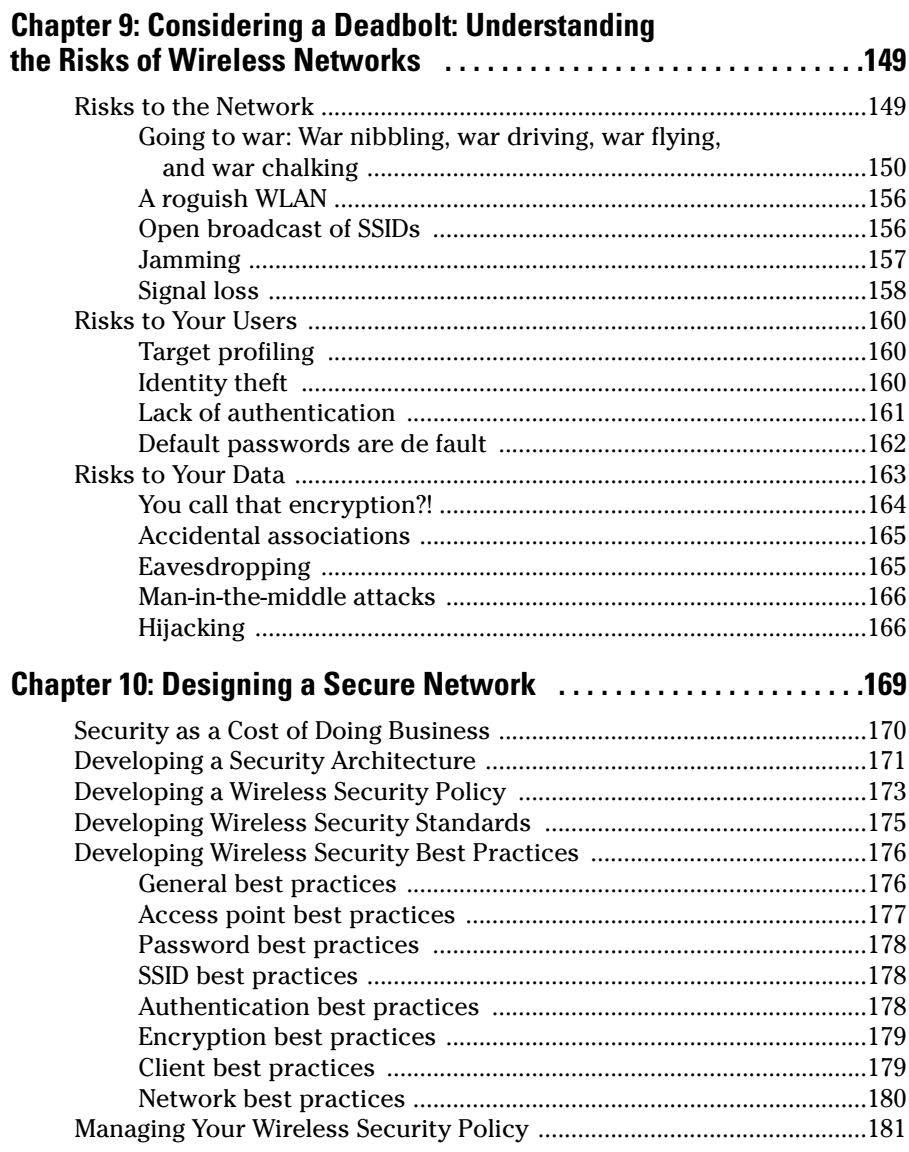

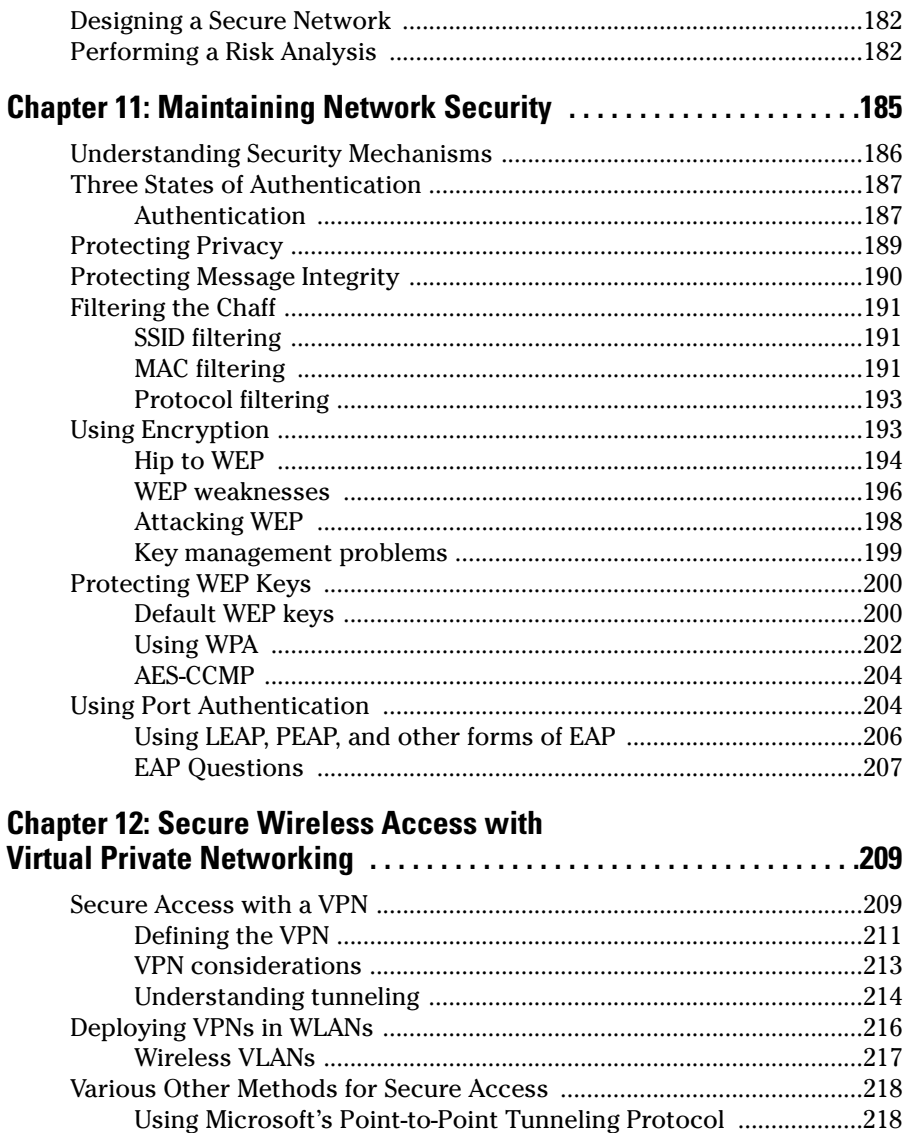

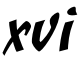

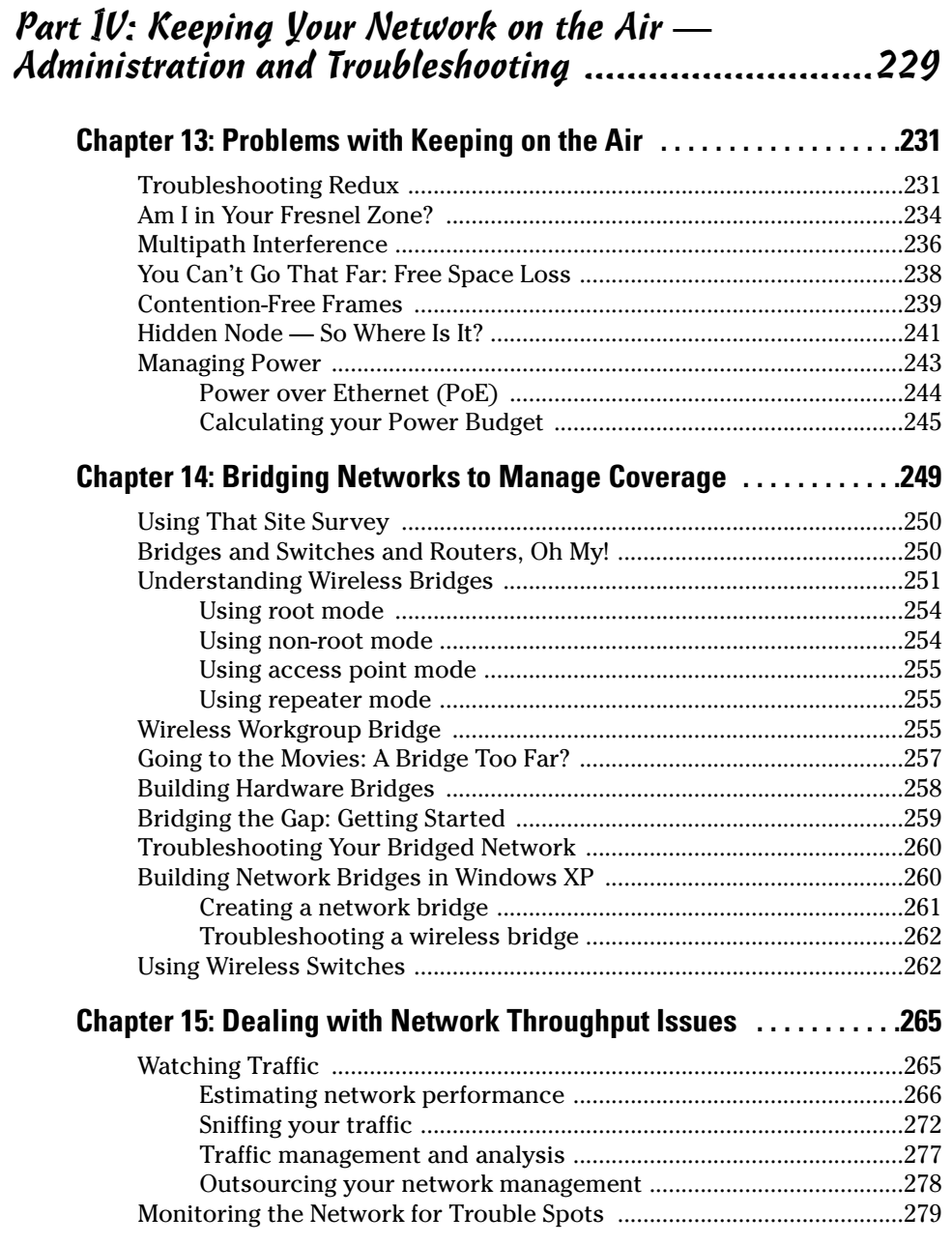

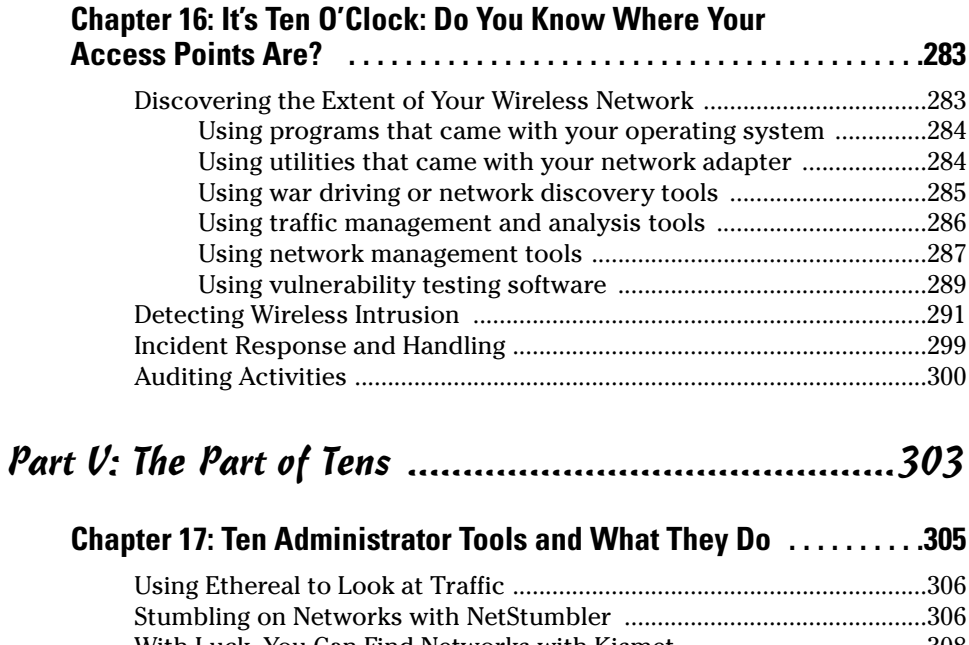

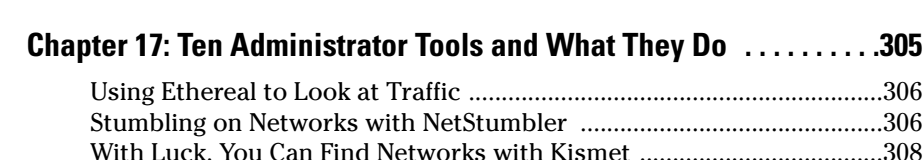

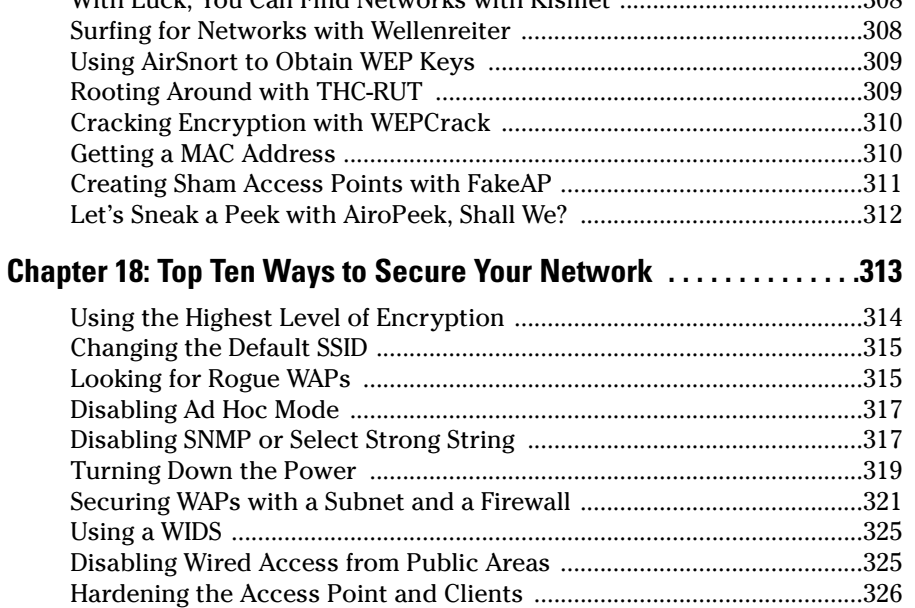

 $\ddot{\phantom{a}}$ 

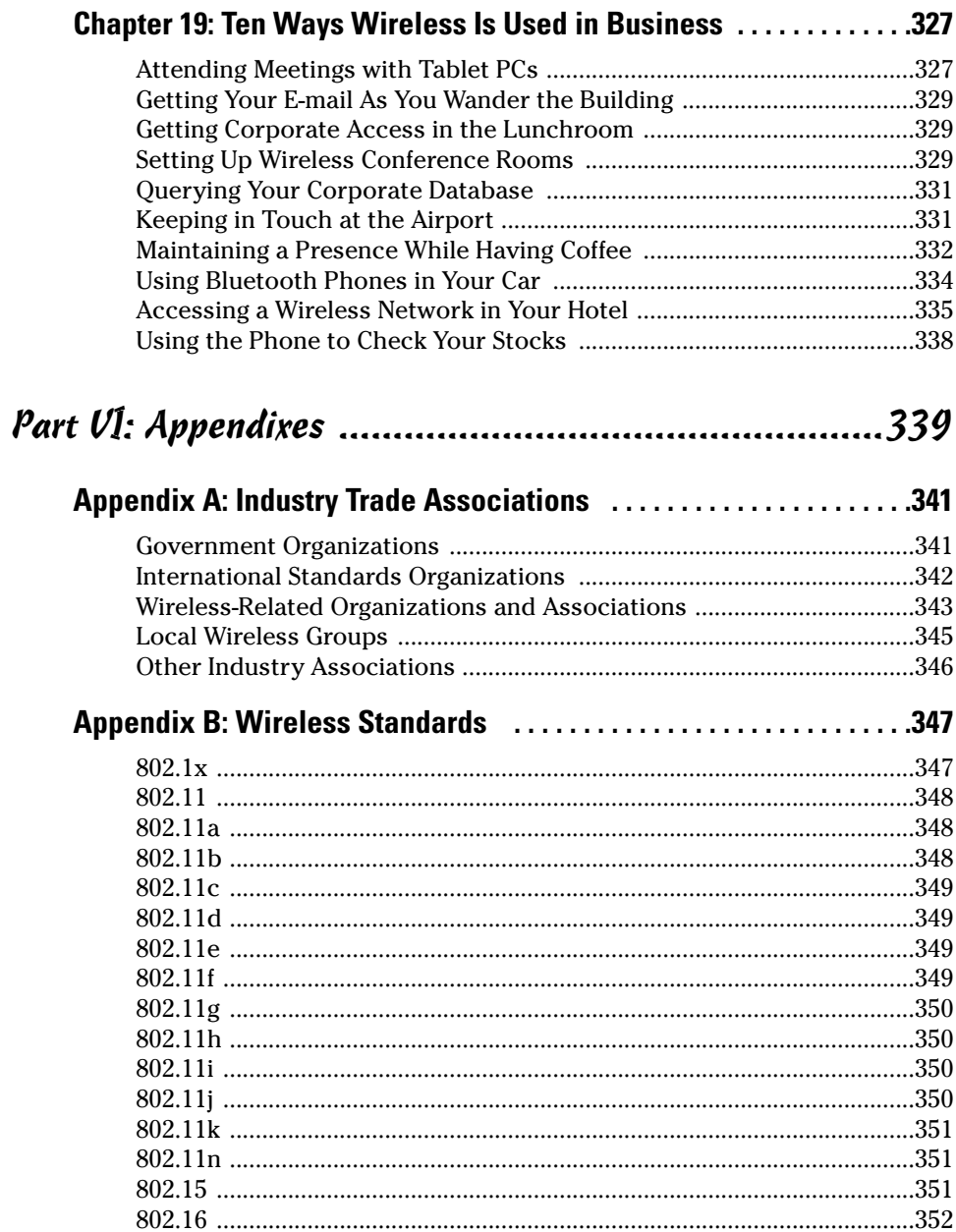

 $\sim$ 

 $\ddotsc$ 

 $\mathbf{r}$  $\mathbf{r}$ 

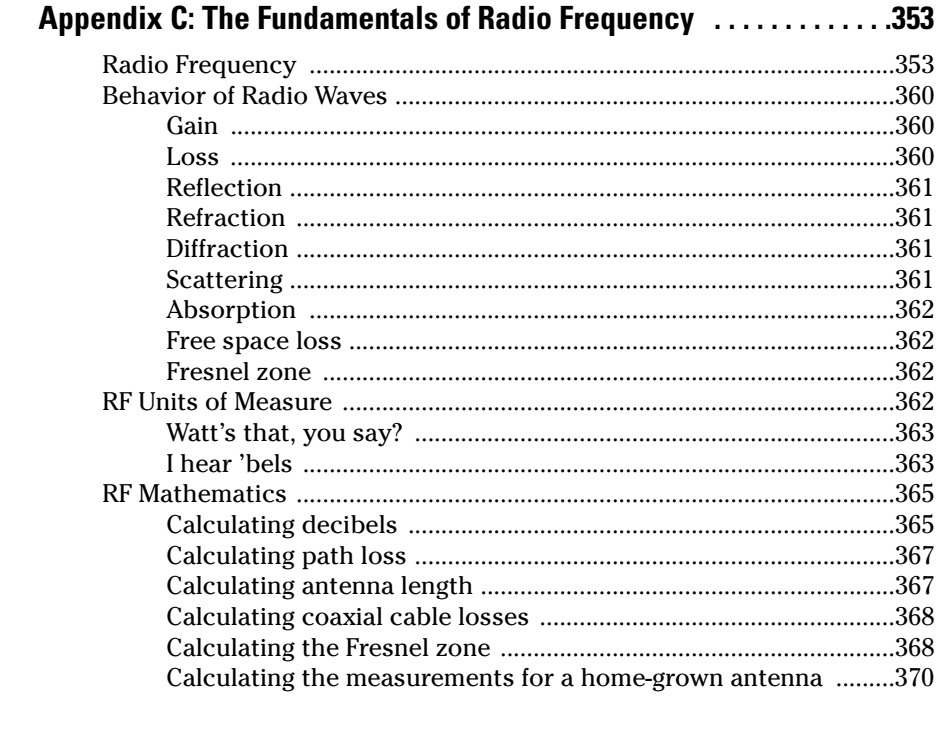

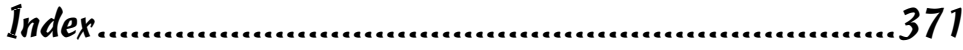